# **ISO/IEC JTC 1/SC 22/WG 23 N 0318**

*Meeting #17 markup of, Strawman draft, "Code Signing for Source Code"*

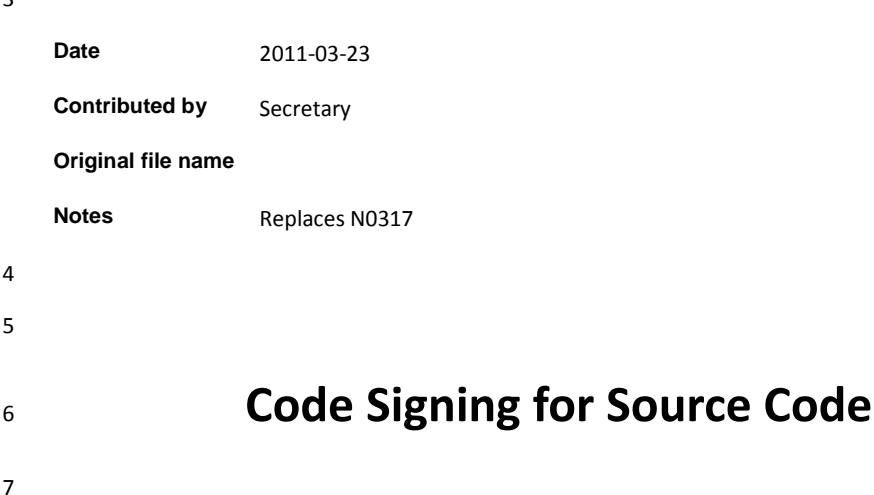

## **1 Introduction**

 Code Signing is a capability that identifies to customers the company responsible for the code and confirms that it has not been modified since the signature was applied. In traditional software sales where a buyer can physically touch a package containing software, the buyer can confirm the source of the application and its integrity by examining the packaging. However, most software is now procured via the Internet. This is not limited to complete applications as code snippets, plug-ins and add-ins, libraries, methods, drivers, etc. are all downloaded over the Internet. Verification of the source of the software is extremely important since the security and integrity of the receiving systems can be compromised by faulty or malicious code. In addition to protecting the security and integrity of the software, code signing provides authentication of the author, publisher or distributor of the code, and protects the brand and the intellectual property of the developer of the software by making applications uniquely identifiable and more difficult to falsify or alter.

 When software (code) is associated with a publisher's unique signature, distributing software on the Internet is no longer an anonymous activity. Digital signatures ensure accountability, just as a manufacturer's brand name does on packaged software. If an organization or individual wants to use the Internet to distribute software, they should be willing to take responsibility for that software. Accountability can be a strong deterrent to the distribution of harmful code. Even though software may be acquired or distributed

 from an untrusted site or a site that is unfamiliar, the fact that it is written and signed by someone known and trusted allows the software to be used with confidence that it is legitimate.

 Multiple signatures for one piece of code would be needed in some cases so as to create a digital trail through the origins of the code. Consider a signed piece of code. Someone should be able to modify some portion of the code, even one character, without assuming responsibility for the integrity of the remainder of the code. Similarly, a recipient of the code should be able to identify the responsible party for each portion of the code. For instance, a very trustworthy company A produces a driver. Company B modifies their driver for a particular use. Company B is not as trusted or has an unknown reputation. The recipient should be able to determine what part of the code originated with and was unaltered by Company B so as to be able to concentrate their evaluation on the sections of code that Company B either added or altered. Therefore, a means is needed to keep track of the modifications made from one signature to the next. Each signature would create

- 
- another layer on top of the preceding one.
- 
- 
- 

### **1.1 Scope**

 This document defines the utility programs and supporting data structures necessary to support the signing of code and executables. It is intended to be used by both applications developers and systems

- implementers.
- The following areas are outside the scope of this specification:
- Graphics interfaces
- Object or binary code portability
- 53 System configuration and resource availability

### **2. Terminology**

- **3. APIs**
- *certcreate*
- **Description**

creates the file outCerFile that will contain a certificate that complies with ITU-T X.509.

**Comment [JWM1]:** There are actually two cases. In one case, I'm passing on a product unchanged along with some additional stuff. In another case, I'm changing a product and passing it on.

**Comment [JWM2]:** Mention that these specs are language-independent. Particular language bindings will have to make choices, e.g. where is error reporting done?

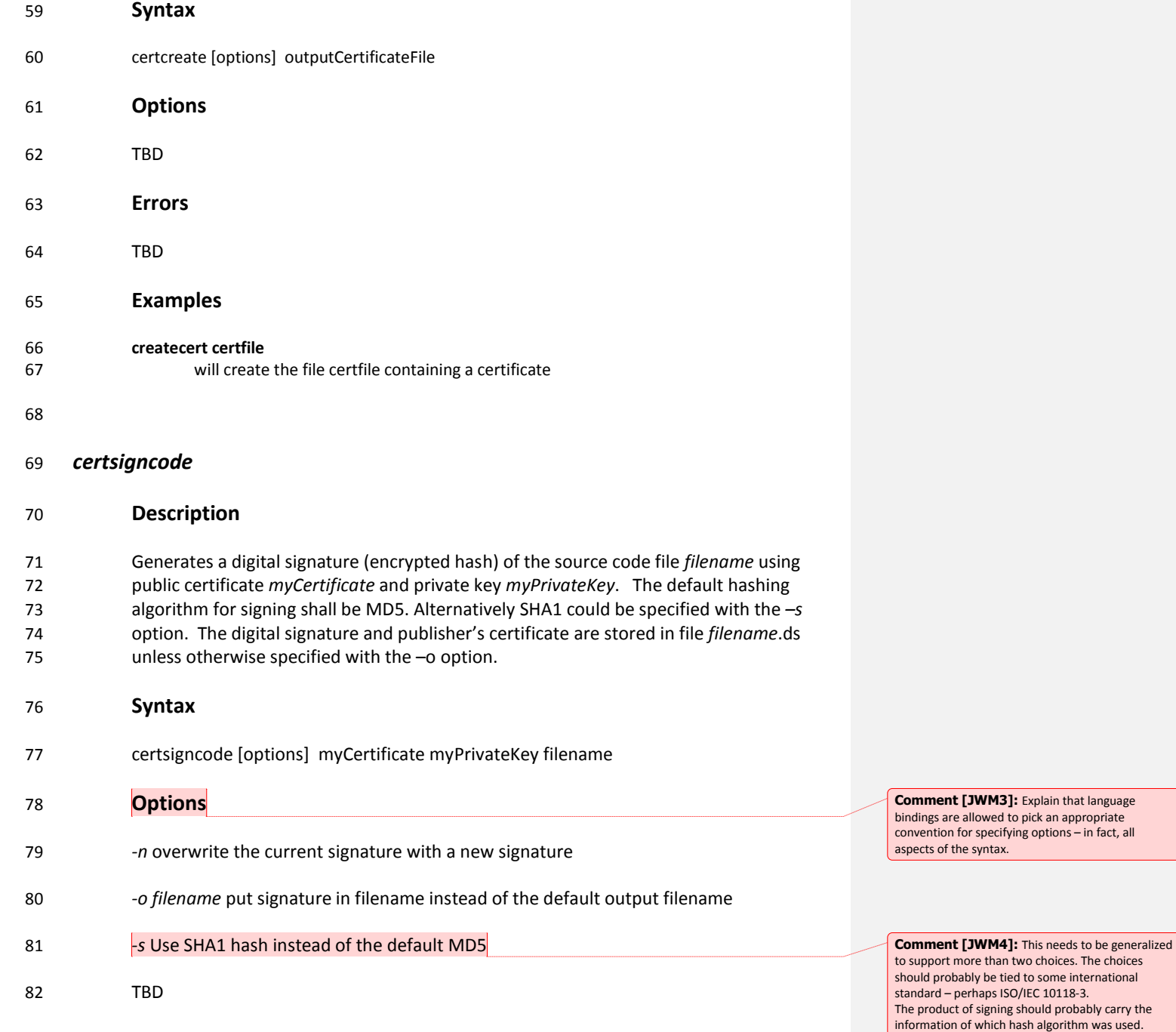

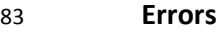

84 If *filename*.ds or the file specified with the -o option already exists, certsigncode will report that the signature operation could not be completed since *filename*.ds or the specified file already exists and that the –n operation should be used.

- If *myCertificate* or *myPrivateKey* are in an unknown format or do not contain proper keys, *certsigncode* will report that the signature operation could not be completed since 89 a key could not be read or used.
- **Example**

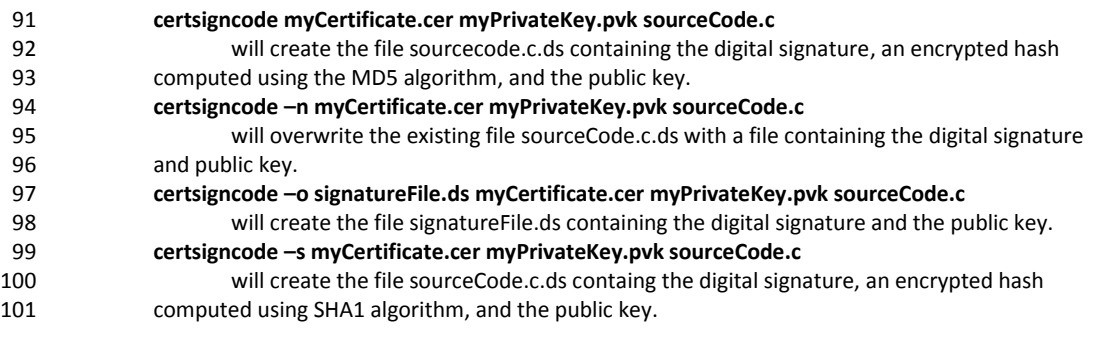

- 
- *certsignwrap*

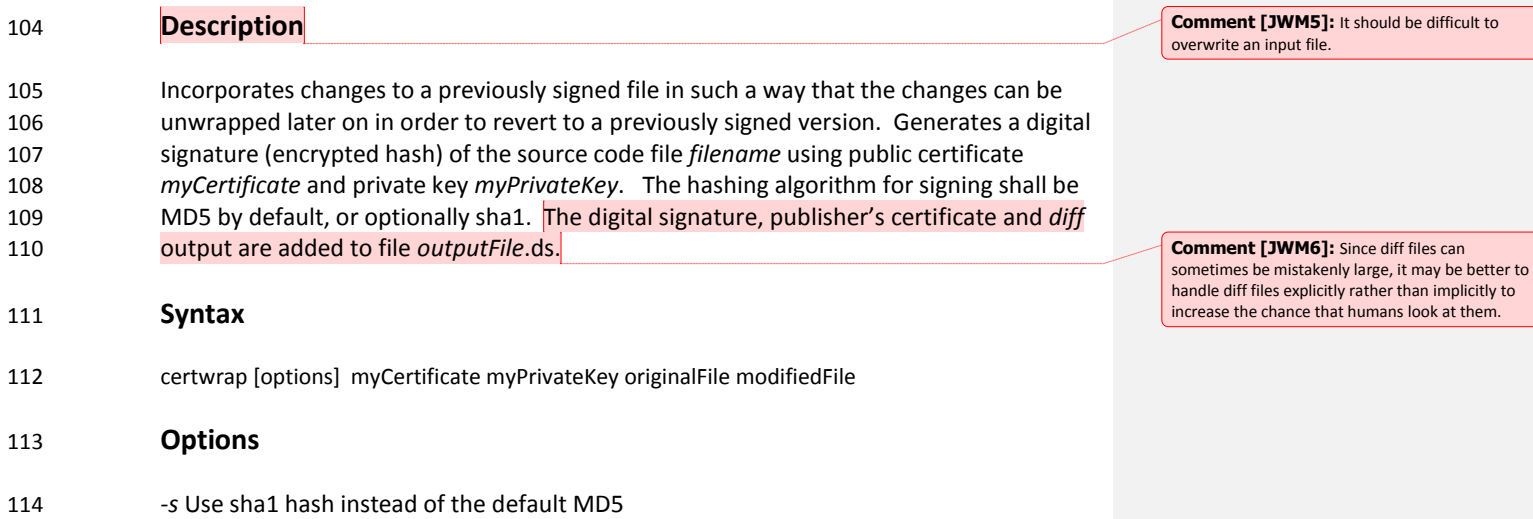

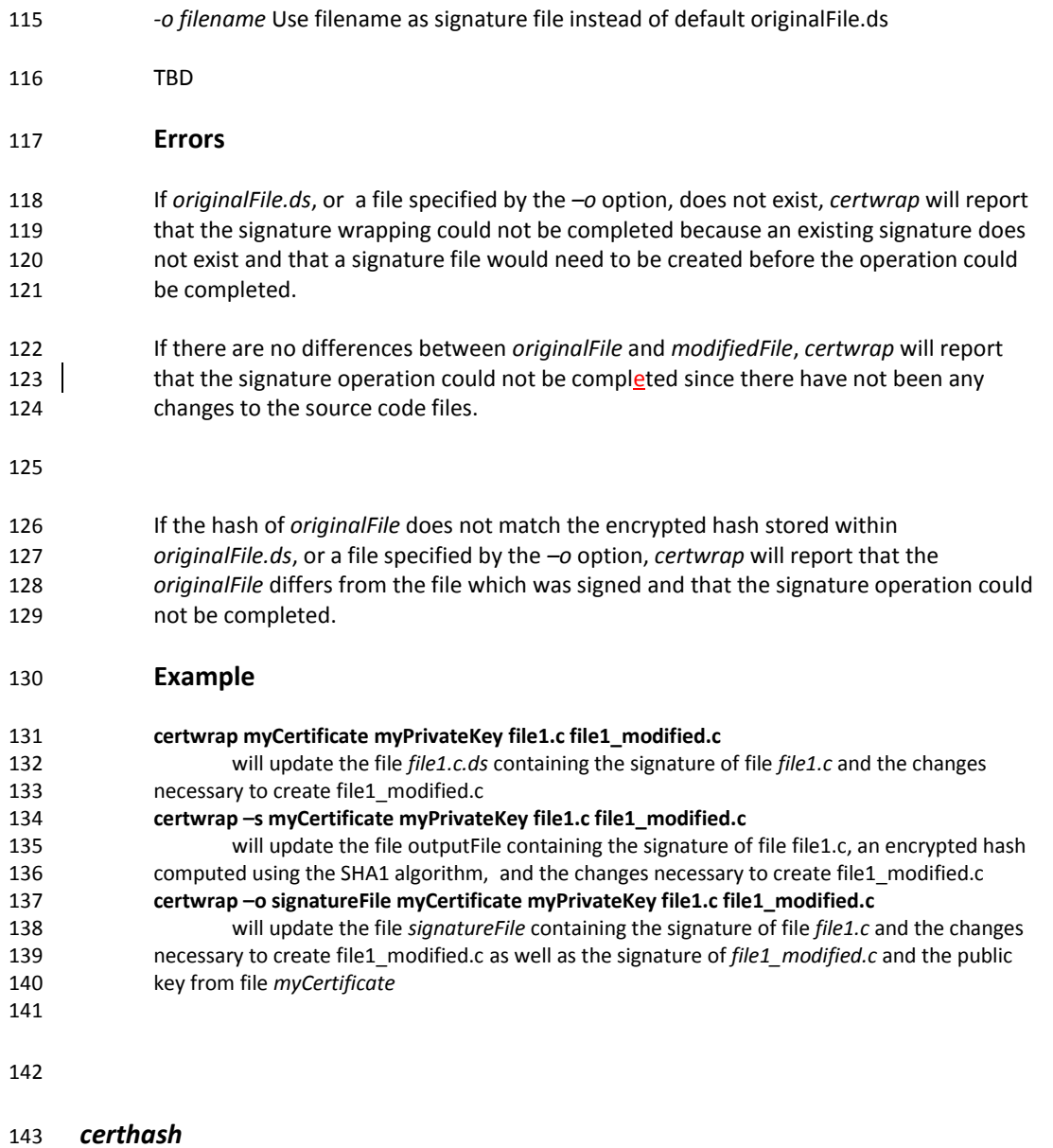

- **Description**
- Generates a digital finger print (hash) of the source code. The algorithm for computing the hash shall be MD5 by default, or optionally sha1.

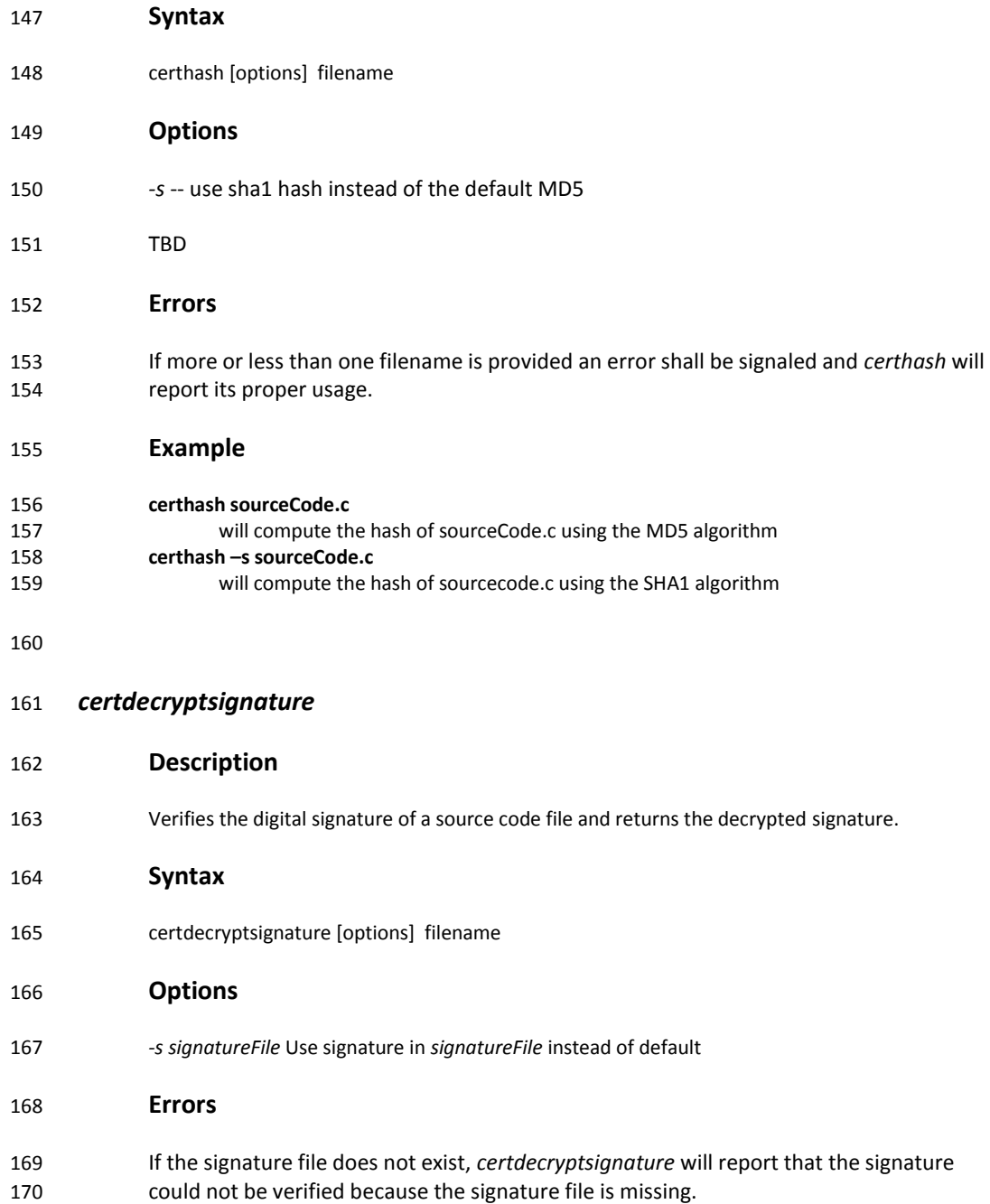

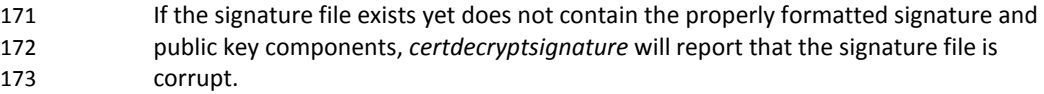

```
174 Example
```
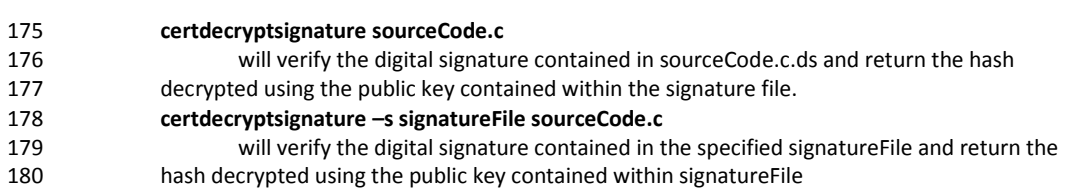

*certverifysignature*

#### **Description**

 Verifies the latest digital signature of a source code file *filename* compares the hash computed for *filename* and returns either "signature valid" or "signature not valid". This accomplishes in one step what certhash() and certdecryptsignature() do in multiple steps. Note the hashing algorithm is inferred by the length of the signed hash and thus need not be specified by the user.

- **Syntax**
- certverifysignature [options] filename

# **Options**

- -s *filename --* use digital signature contained in file *filename* instead of the default filename
- **Errors**
- If the signature file does not exist, *certverifysignature* will report that the signature file is missing.
- If the signature file exists yet does not contain the properly formatted signature and
- public key components, *certverifysignature* will report that the signature file is corrupt.
- **Example**

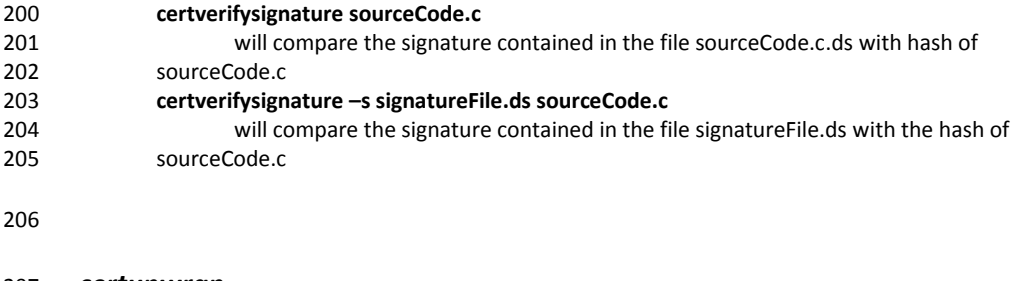

## *certunwrap*

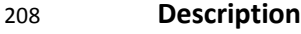

- Unwrap a previously signed file to revert to the last previously signed version. Certunwrap will remove the most recent signature from the filename.ds file and the most recent set of changes 211 in order to revert to the next most recent signature and file.
- After the operation is complete, the user should run *certverifysignature* to ensure the files they are viewing is the previous version of source code and has a valid signature.
- **Syntax**
- certunwrap [options] modifiedFile
- **Options**
- *-n newSignatureFile* places modified signature file in *newSignatuerFile* instead of modifying the one used to unwrap the changes
- *-o newFileName --* sets the name of the output file to "*newfilename*"
- *-s signatureFile --* uses *signatureFile* instead of the default filename
- **Errors**
- 222 If the signature file does not contain a valid signature or is missing any components such as certificates or file *diffs*, *certunwrap* will report that the unwrap operation could not be completed because of corruption.
- TBD
- **Example**
- **certunwrap sourceCode.c**

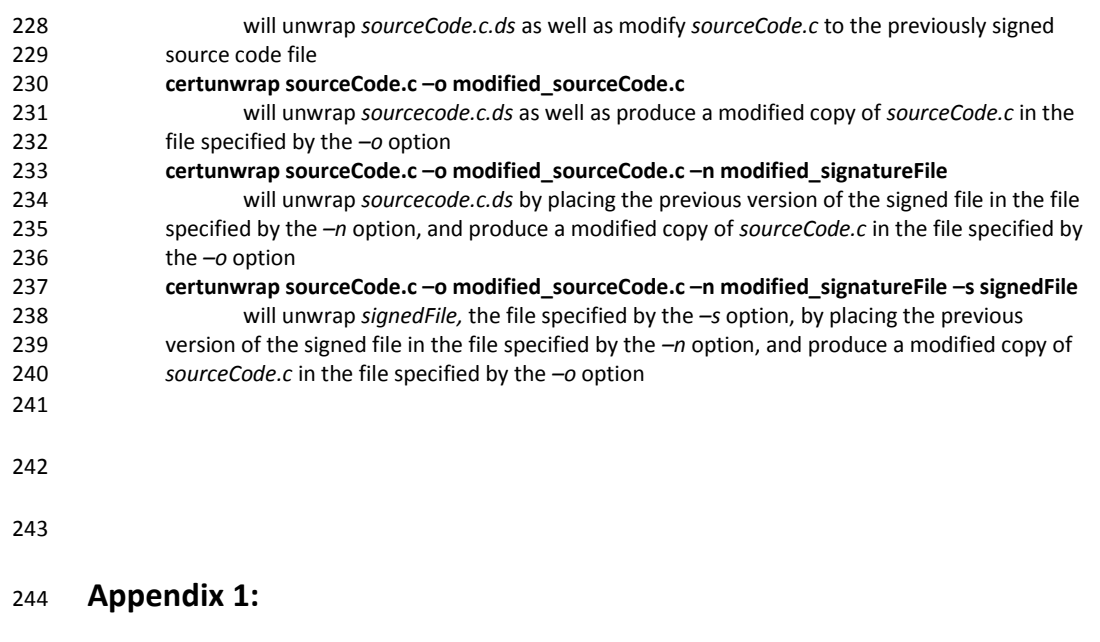

## **A Proposed method of operation**

#### **1. Publisher obtains a Code Signing Digital ID (Software Publishing Certificate) from a global certificate authority**

248 (how one obtains a Code Signing Digital ID may be out of scope and might be better left to other<br>249 standards bodies such as the World Wide Web Consortium (W3C)) standards bodies such as the World Wide Web Consortium (W3C))

 A software publisher's request for certification is sent to the Certification Authority (CA). It is expected that the CAs will have Web sites that walk the applicant through the application process. Applicants will be able to look at the entire policy and practices statements of the CA. The utilities that an applicant needs to generate signatures should also be available.

 Digital IDs can be either issued to a company or an individual. In either case, the global certificate authority must validate the identification of the company and applicant. Validation for applicants would be in the form of a federally issued identification for applicants and a Dun & Bradstreet number. Tables 1 and 2, respectively, contain the criteria for a commercial and individual code signer.

 Proof of identification of an applicant must be made. Simply trusting the applicant's ID via a web site is insufficient. Additional verification of the applicant's ID should be commensurate with the application process for a federally issued ID, such as a passport.

- 263 Sending in a federally issued ID, such as a passport, to the CA would be sufficient for 264 proof of identification.
- 265 The applicant must generate a key pair using either hardware or software encryption 266 technology. The public key is sent to the CA during the application process. Due to the 267 identity requirements, the private key must be sent by mail or courier to the applicant.

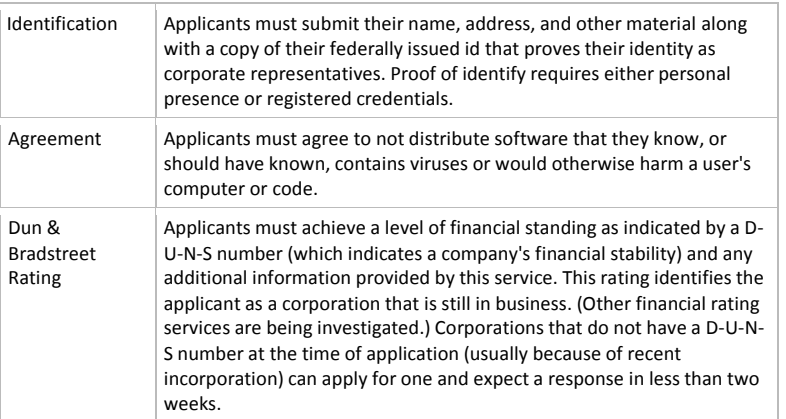

268 **Table 1: Criteria for Commercial Code Publishing Certificate**

269

271

272

274

275

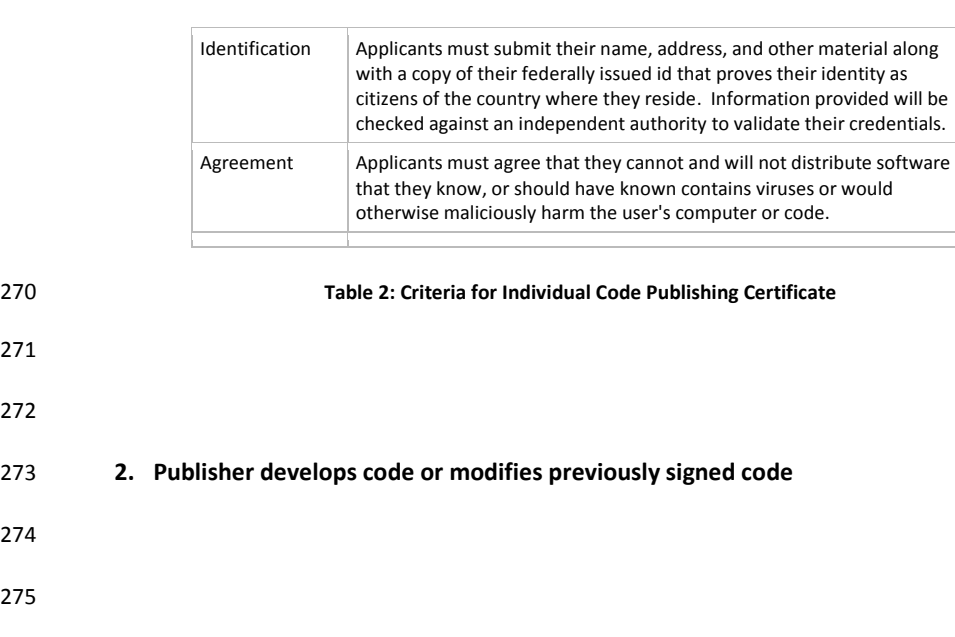

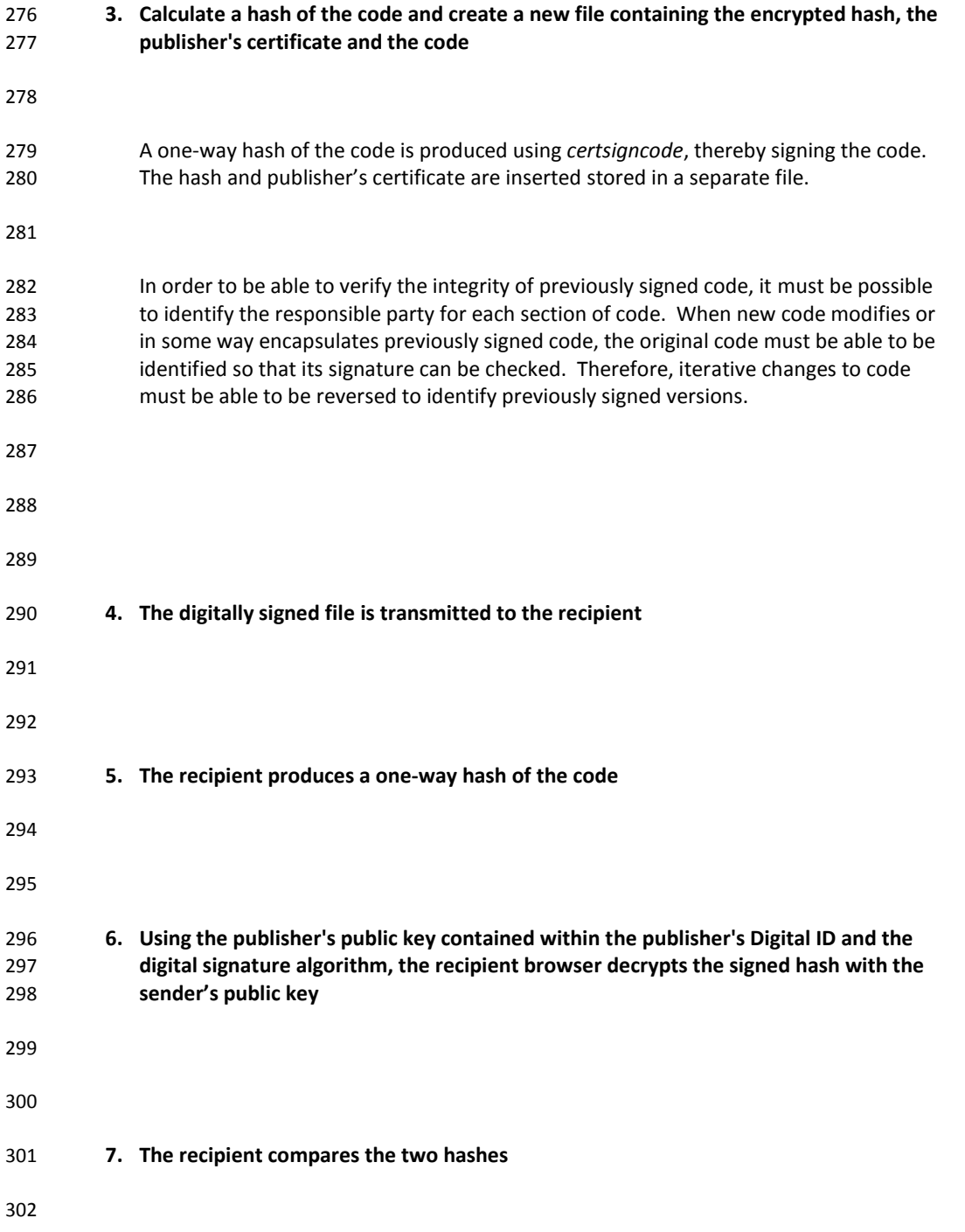

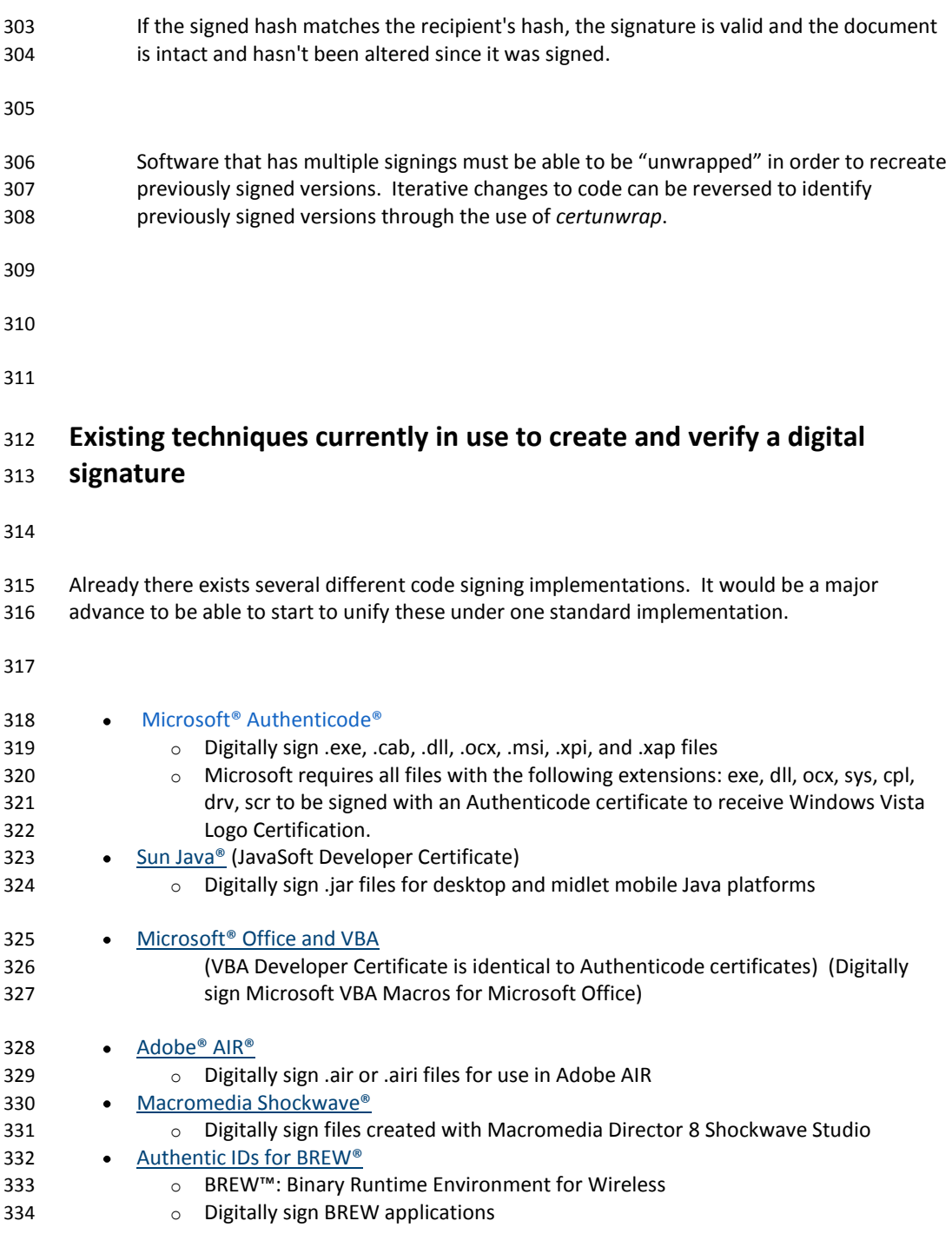

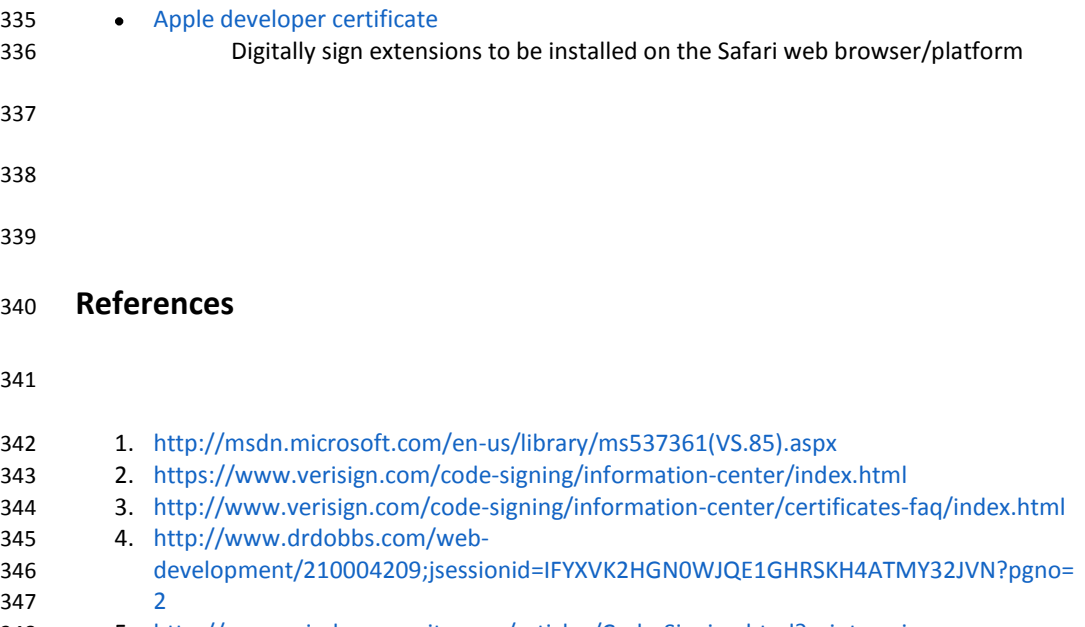

- 348 5. <http://www.windowsecurity.com/articles/Code-Signing.html?printversion><br>349 6. http://www.tech-pro.net/code-signing-for-developers.html
- 6. <http://www.tech-pro.net/code-signing-for-developers.html>
- 7. <http://www.microsoft.com/whdc/driver/install/drvsign/best-practices.mspx>